Appendix 6. Codes

# **Appendix 6 Codes**

### 1. Output Information Code System

Output Information Code is added to all Processing Result Messages and Output Messages. For the list, refer to "Appendix Table 6.7 Subjected Procedure List" and "Appendix Table 6.8 Output Information Code List."

(1) Output Information Code System for Processing Result Messages

Appendix Table 6.1 shows output information code system for processing result messages.

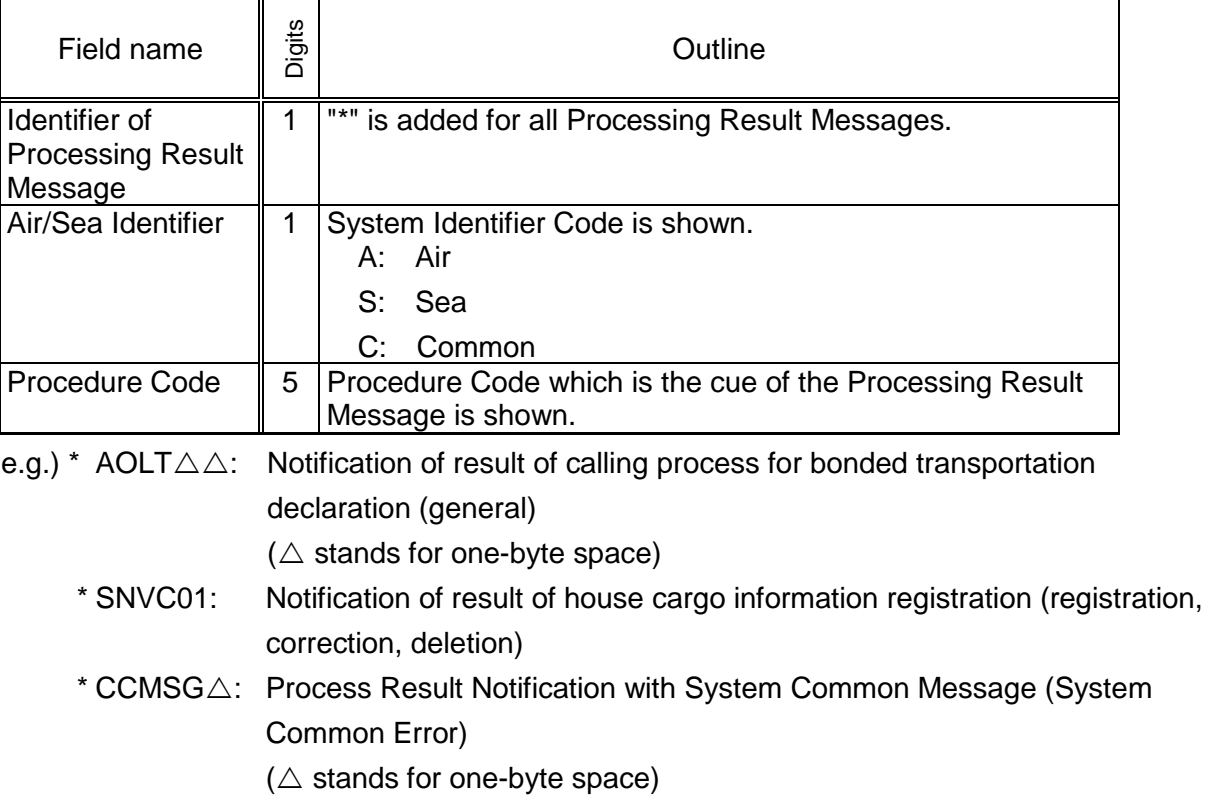

Appendix Table 6.1 Output Information Code System for Processing Result Messages

#### (2) Output Information Code System for Output Messages

Appendix Table 6.2 shows output information code system for output messages.

| <b>Field name</b>                                | Digits         | <b>Outline</b>                                                                                                    |  |  |
|--------------------------------------------------|----------------|----------------------------------------------------------------------------------------------------|--|--|
| Air/Sea Identifier                               | 1              | System Identifier Code is shown.<br>A: Air<br>S: Sea<br>C: Common                                                                                                    |  |  |
| Classification of<br>processing by the<br>Center | 1              | Information code of source of generation of a message is<br>assigned.<br>A: Processing result<br>B: statistic report<br>R: Processing result (only when the message is output<br>through re-output procedure).                                                                                                    |  |  |
| Procedure<br>classification                      | $\overline{1}$ | Procedure classification<br>is assigned.<br>K: Trade Control or for other<br>A: Vessel<br>systems<br>Common (including medical)<br>Entrance/Clearance<br>L:<br>related<br>Q: System (mode)<br>B: After-hours related<br>S: Import cargo<br>T: Export cargo<br>D: Import customs<br>X: Import clearance (for dual<br>clearance<br>output)<br>E: Export customs<br>Y: Export Clearance (for dual<br>clearance<br>F: Receipt<br>output)<br>G: Food<br>H: Plant protection<br>J: Animal quarantine |  |  |
| Information code<br>No.                          |                |                                                                                                    |  |  |
| Information No.                                  | 3              | No. is assigned to output information.                                                                                                    |  |  |
| Historical<br>information                        | 1              | Historical information of output information template is<br>assigned. "0" to "9"<br>* At the commencement of 6th NACCS service, historical<br>information of 5th NACCS is kept on as is, and only<br>information where messages are changed in 6th NACCS is<br>changed (added).                                                                                                    |  |  |

Appendix Table 6.2 Output Information Code System for Output Messages

e.g.) SAD0CA0: Import declaration input copy (C) information

AAF0010: Payment slip information (direct payment)

## 2. Processing Result Code System

Processing Result Code is added to Processing Result Messages [R], Output Messages (inquiry result) [M] [R] and In-Storage Delivery Message [U].

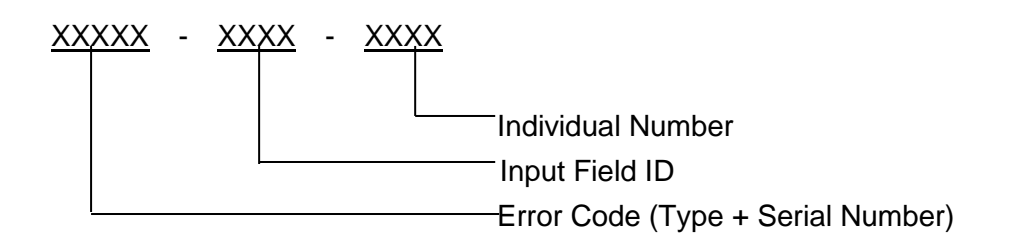

Each Processing Result Code is 15 digits length, consisted with Error Code, Input Field ID and Individual Number.

When process is correctly completed, the following Processing Result Code would be set;

## 00000-0000-0000

- (1) Error Code Type (Alphanumeric 1-digit letter) Indicating Error Type. (See Appendix Table 6.3)
- (2) Error Code / Serial Number (Alphanumeric 4-digit letters) Indicating sequential number in Error Code Type.
- (3) Input Field ID (Alphanumeric 4-digit letters) Indicating Input Field ID, which has an error, in 4-digit format. For screen template used in software package, "Input Field ID", which is unique information name, is assigned to each input field. During errors, information stored in this screen template will be linked to "Input Field ID", which displays the area of error specified by the Center in the processing result code, and "Input Field ID" will be highlighted. When input field related to the error cannot be identified, "0000" would be set. (e.g. Authentication error for the user)

e.g.) 1. When input field related to the error is identified;

## S0001-PCS△-0000

2. When input field related to the error is NOT identified;

## A0005-0000-0000

(4) Individual Number (4-digit numbers)

When error occurs in input field of the individual fields of procedures where multiple individual fields are input, such as "import declaration registration (IDA)", this indicates what number from the top in individual field (what number from the top in above-mentioned "Input Field ID"). Depending on procedures, there are some cases where "Input Field ID" itself indicates what number of individual fields is error. (See (Note))

For the procedure without the individual field, "0000" is set.

- (Note) For how to specify "Input Field ID" and "Individual Number" specified in fields where input can be carried out repeatedly, there are the following 2 ways.
	- 1. When, in the same Input Field ID, what number of individual field is error position is indicated with individual number.
		- e.g.) a. In case error has occurred in 1st repeat.

 $XXXX-SHB $\triangle$ -0001$ 

└─ 1st item

b. In case error has occurred in 1005th repeat.

 $XXXX-SHB<sub>4</sub>$ -1005

 $L$  1005<sup>th</sup> item

2. When error position is indicated with Input Field ID itself.

e.g.) a. In case error has occurred in 1st repeat.

## XXXXX-S001-0000

#### └─ 1st item

b. In case error has occurred in 150th repeat.

XXXXX-S150-0000

 $L$ -150<sup>th</sup> item

(Note) This example shows that error item is indicated with 2nd to 4th digits.

However, error could be indicated for some fields with 3rd and 4th digits, or only 4th digit.

! Expression in the Procedure Specifications

In the List of Input Fields described in the Procedure Specifications, fields where "Repeat 1" column, "Repeat 2" column, or " \* " is written are subject for above-mentioned 2. In this case, this indicates what number of digits is " " column (Input Field ID).

e.g.) IDA procedure: In the case of "B/L No./AWB No."

For "B/L No./AWB No.", Field ID for the List of Input Fields is "BL\_", so "\_" portion becomes No. of repeat. In the case of 1st repeated field of "B/L No./AWB No.", "BL1" In the case of 2nd repeated field of "B/L No./AWB No.", "BL2"

When applied to processing result codes, it will become as follows. S0046-BL1 $\triangle$ -0000(B/L No./AWB No. of repeated 1st field is not appropriate)

S0046-BL2 $\triangle$ -0000(B/L No./AWB No. of repeated 2nd field is not appropriate)

Replacing "\_" with number of repeat enables classification.

However, it depends on each Procedure Specifications and characters, etc. of repeated fields, all is not necessarily applied to this example.

| <b>Classification</b> | <b>Error</b>                                     | <b>Description</b>                                                                                                    |
|-----------------------|--------------------------------------------------|----------------------------------------------------------------------------------------------------|
| U                     | <b>User Qualification Error</b>                  | Output when the error is related to user<br>qualification such as User Information,<br>terminal, or business type occurs.                                                               |
| S                     | Single Field Error                               | Output when the error related to attribute of<br>single field occurs.                                                                                                    |
| R                     | <b>Correlation Error</b>                         | Output when the error related to correlation in<br>several fields occurs.                                                                                                    |
| E                     | <b>Procedure Condition</b><br>Error              | (1) Output when a mismatch between input<br>data and registered data occurs.<br>(2) Output when message length is incorrect.                                                            |
| W                     | <b>Warning Message</b>                           | Output when the procedure processing is<br>completed successfully but a warning is<br>required.<br>In case this code is output, message<br>indicating complete correctly would be shown |
|                       |                                                  | as Processing Result Code 1 and warning<br>message would be shown as Processing<br>Result Code 2.                                                                                       |
| M                     | <b>Direction Message</b>                         | At the same time as an error message, a<br>message instructing measures for later is<br>output.                                                                                         |
|                       |                                                  | In case this code is output, error message<br>would be shown as Processing Result Code 1<br>and direction message would be shown as<br>Processing Result Code 2.                        |
|                       | <b>Logical Error</b>                             | Output when logical mismatch between data<br>in DB tables occurs.                                                                                                    |
| A                     | <b>System Message</b><br>(Common Error)          | Output when an error occurs before<br>procedure processing.<br>(See "Appendix Table 6.4")                                                                                               |
| Κ                     | ebMS Server Detection<br>Error<br>(Common Error) | This will be output when error occurs at the<br>ebMS server before processing is forwarded<br>to the core processing system.                                                            |

Appendix Table 6.3 Error Code (Type)

(Reference) Details of processing result notification message (common error)

Appendix Table 6.4 shows details of processing result notification message (common error) generated during checking phase of common process.

(Refer to "Appendix 5.1 (3) Format of processing result notification message output in case of error")

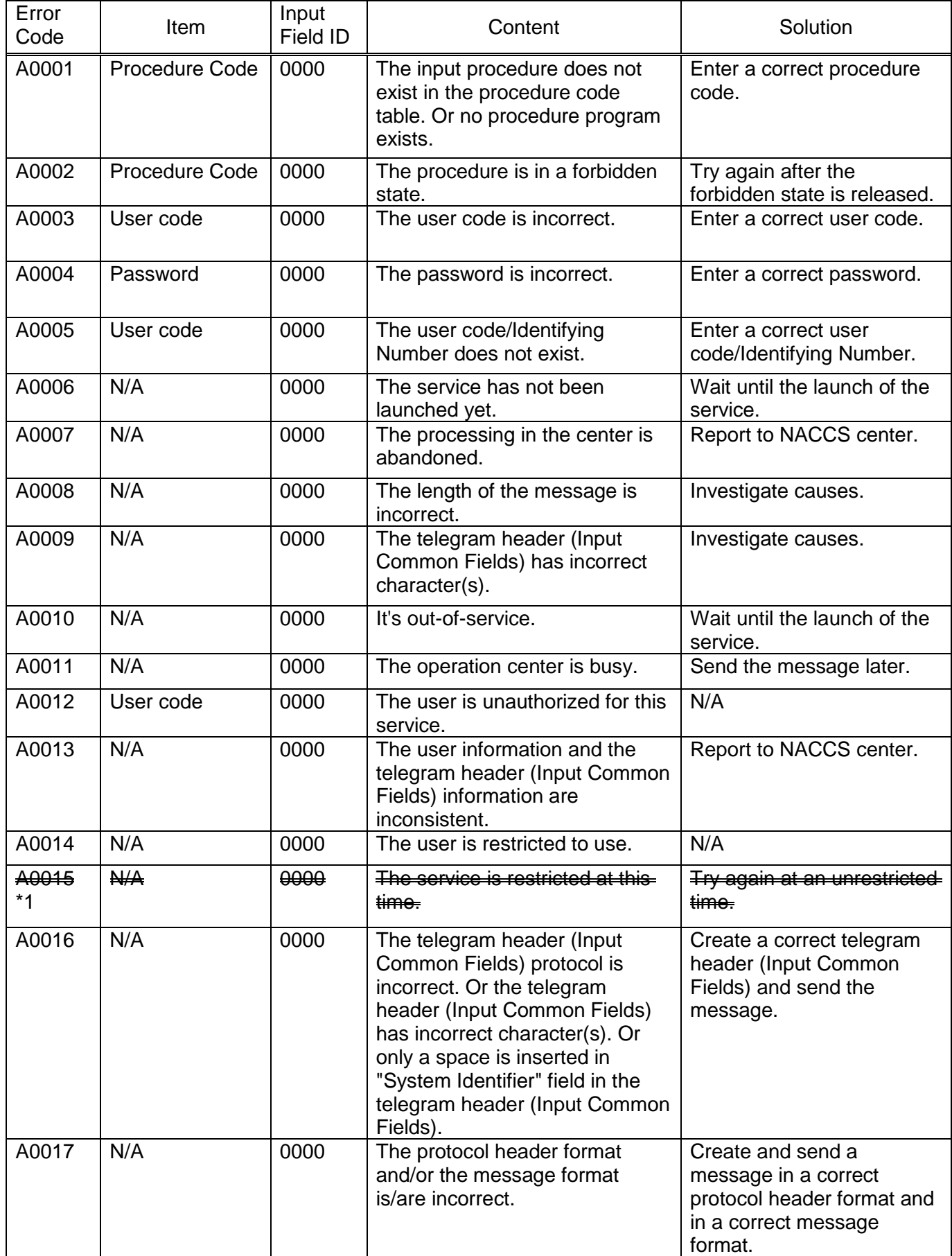

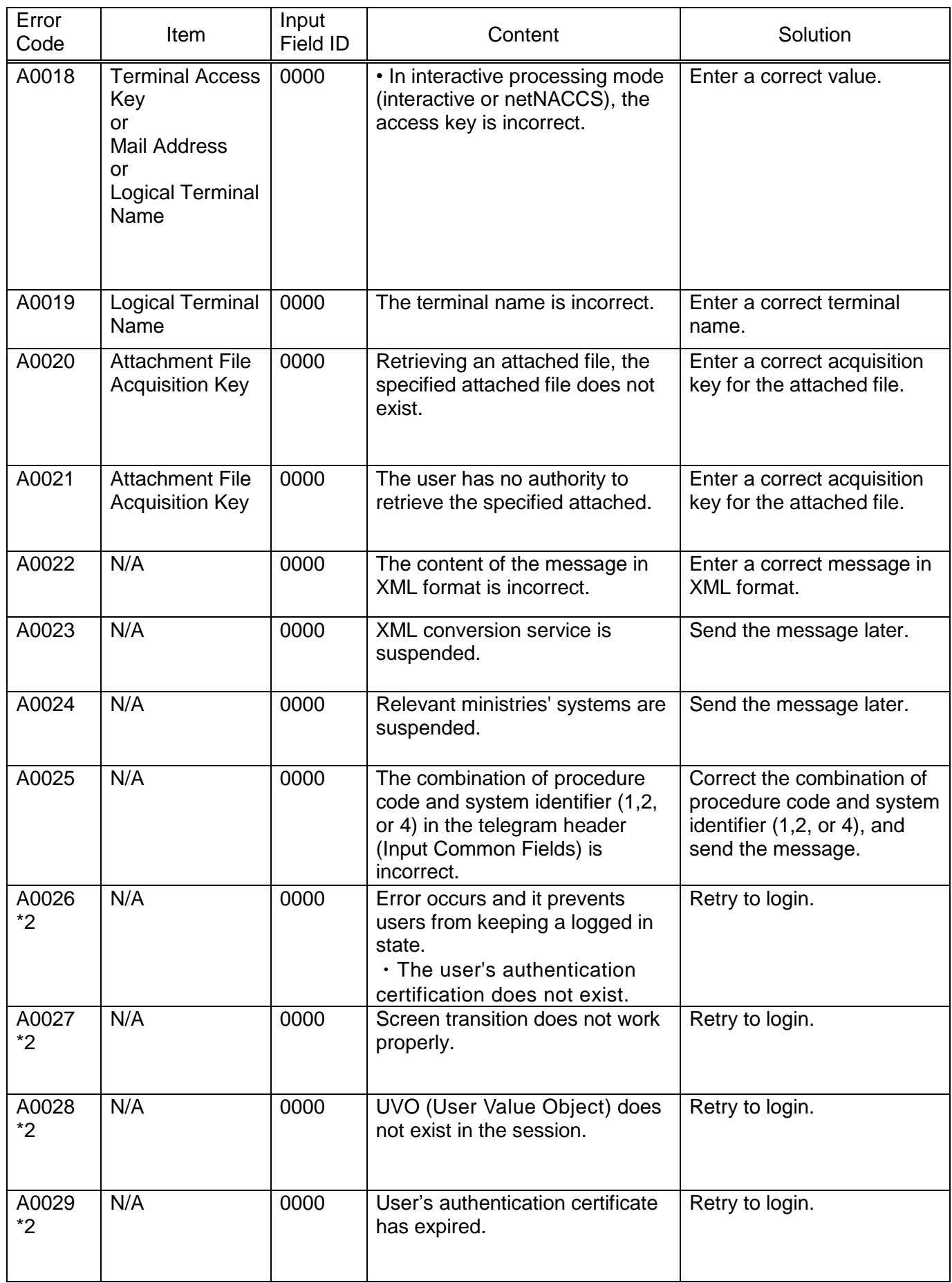

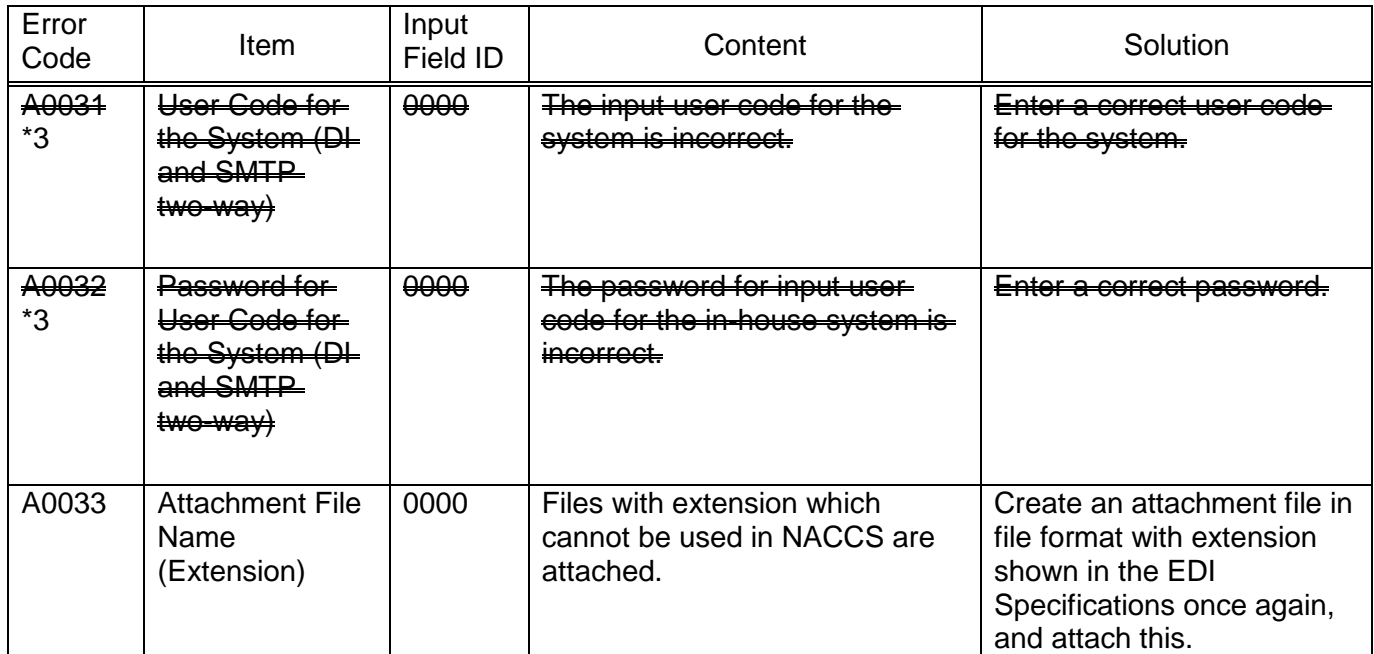

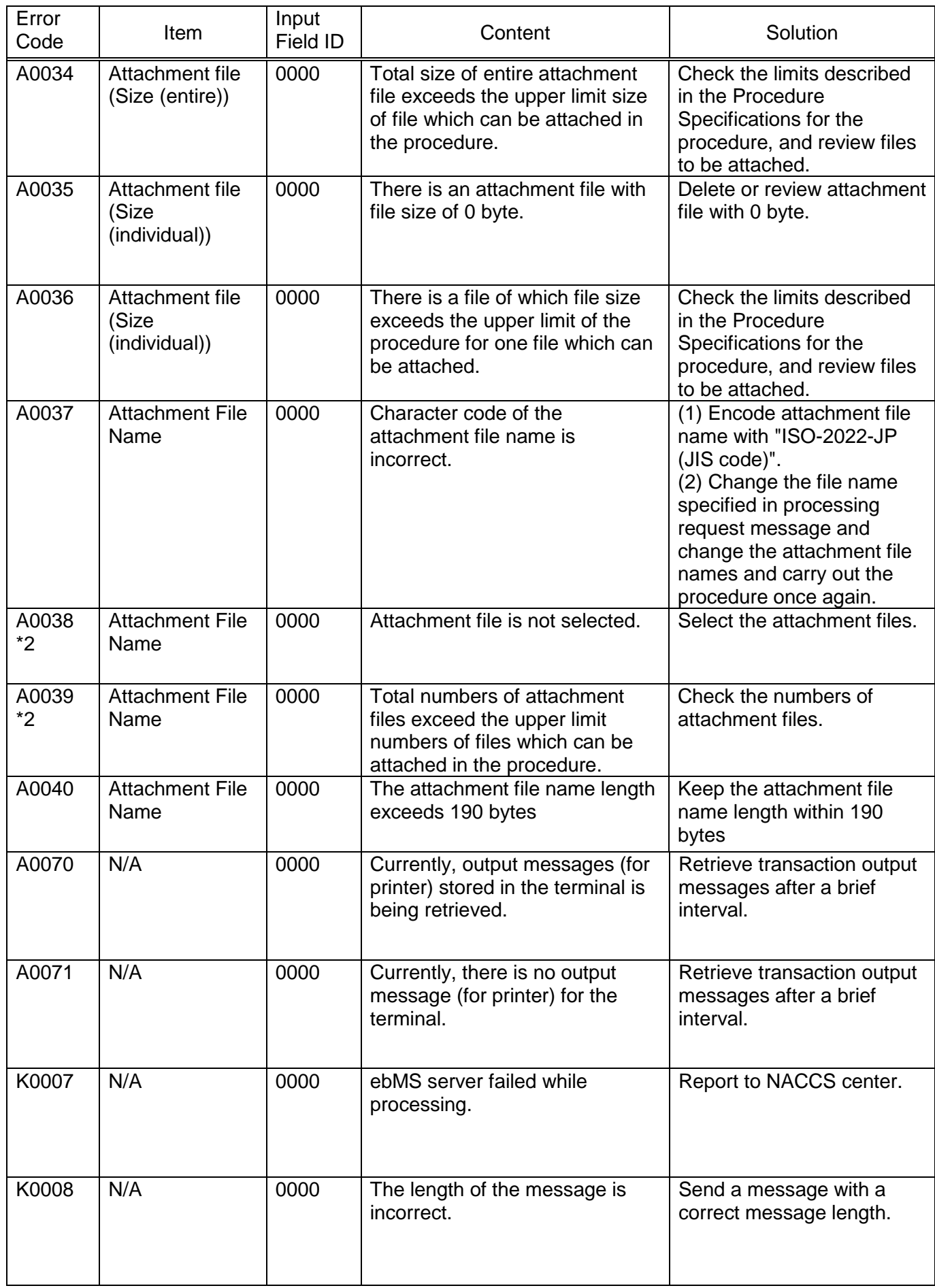

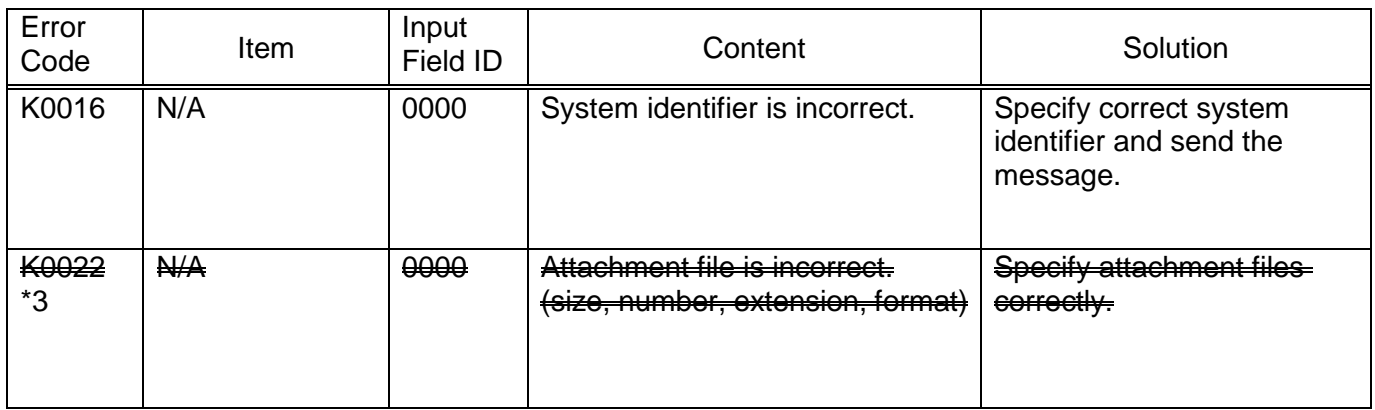

\*1 A0015 is used for 4th NACCS and is not used for 5th NACCS or later, so this should be treated as the missing number.

\*2 This is output only if the mode is the WebNACCS processing mode.

\*3 A0031, A0032, and K0022 are used for 5th NACCS and are not used for 6th NACCS, so they should be treated as the missing number.

3. User Codes and Identifying Numbers, etc.

(1) User codes used in NACCS

User codes used in NACCS are issued and managed by the NACCS Center.

(2) User Codes, Identifying Numbers, and User Passwords

User code system used in NACCS composed of total of 5 digits of "alphanumeric (2 digits)+ abbreviated company name (3 digits)".

In NACCS, in order to identify use utilization forms and categories of business, etc., Identifying Numbers (3 digits) are assigned according to "System of User Codes and Identifying Numbers" and "System of Identifying Numbers", and user passwords are issued in User ID (8 digits) of "User Code (5 digits) + Identifying Numbers (3 digits)".

In addition, passwords can be changed by user.

Also, if the password is forgotten and is reset, the user should change the password.

(Reference) Relationship between User Code, Identifying Numbers, and User Password

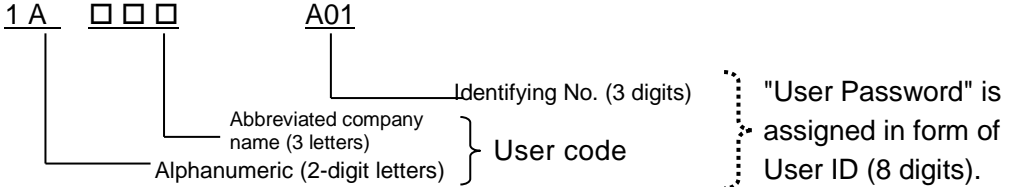

a. Alphanumeric (2-digit letters)

2 digits of Alphanumeric are assigned. (For assignment policy for the top 1 digit, refer to the next page)

b. Abbreviated company name (3 letters)

One abbreviated company name is assigned in 3 digits for one company (each legal entity).

\* Only when alphabetical characters become shortage, numeric characters are assigned to 2nd and 3rd digits.

! Assignment of 1st digit from the top of 2 digits of alphanumeric characters

1st digit from the top should be assigned for each Customs having jurisdiction over branches and offices of a company according to the following standards. In addition, for users who cannot identify Customs, such as importer/exporter, etc., code of "Other" should be assigned. \* These standard for assignment of 1st digit from the top is aimed for management and operation of User Code, so systematic checking is not automatically carried out. Also, these are the standards for operation, so it is not guaranteed that all users comply with the standards described below.

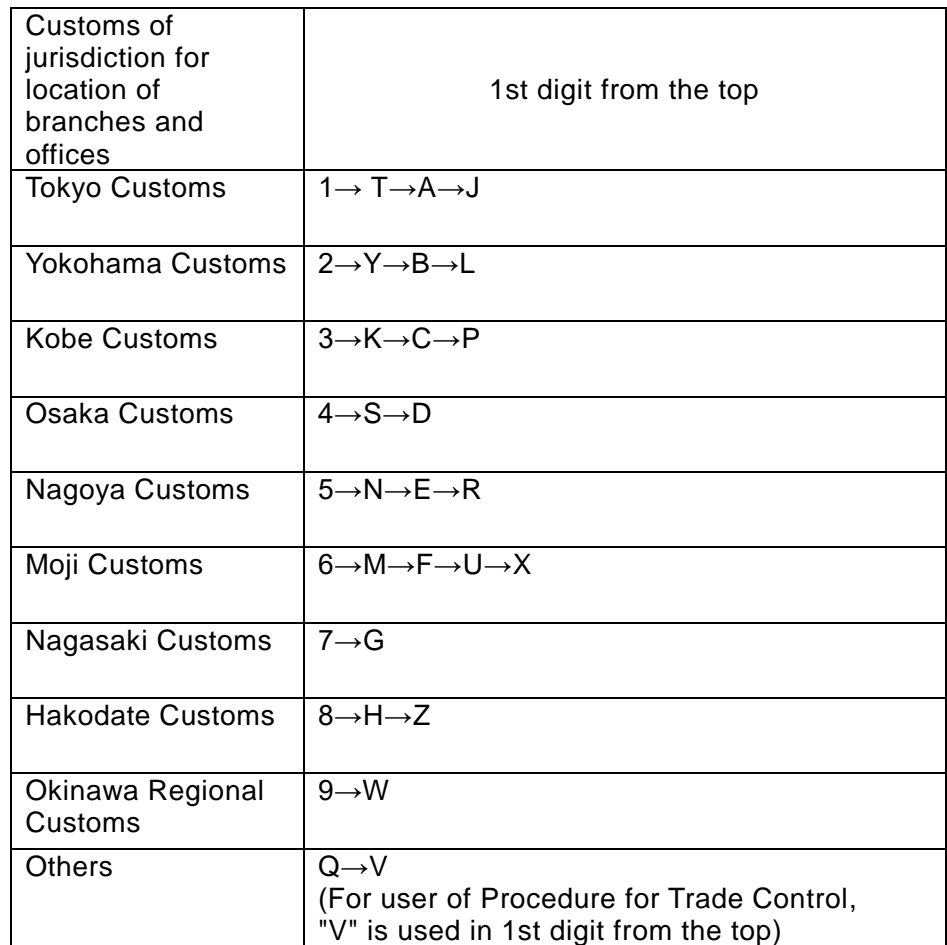

\* For 1st digit from the top of User Code, "I" should be reserved value and be used when User Code assigned to each Customs of jurisdiction become running out.

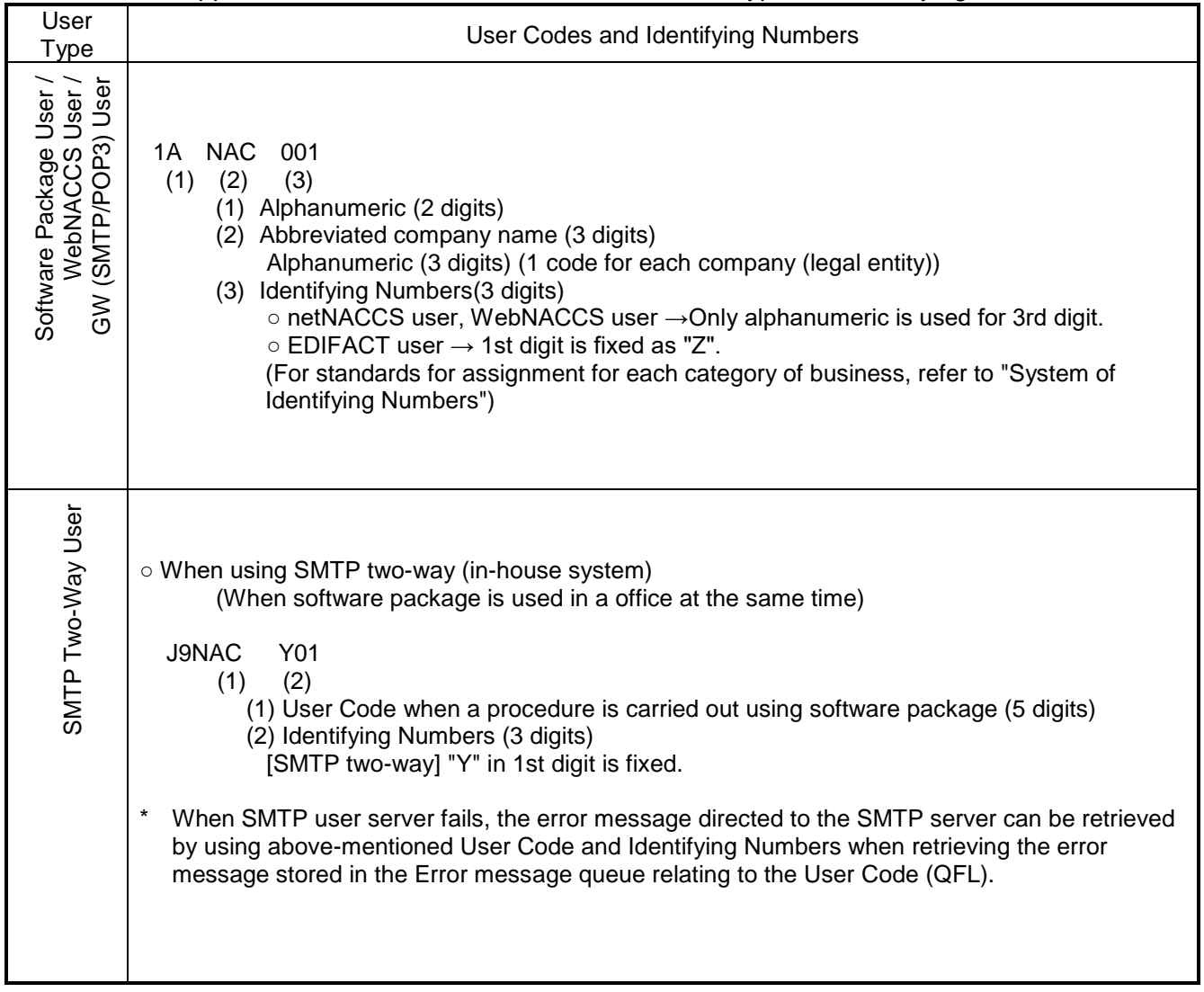

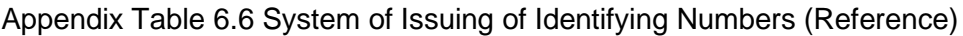

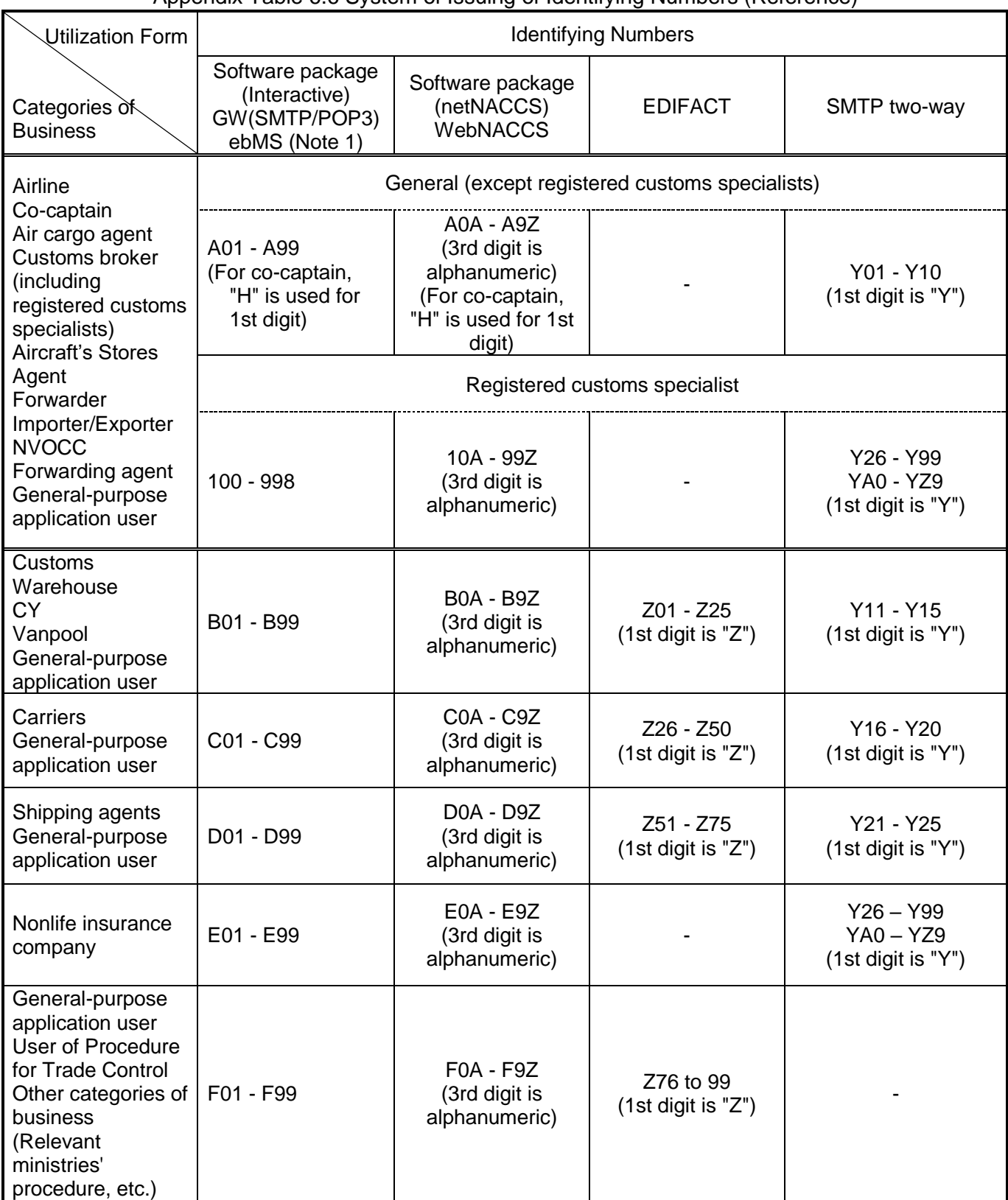

(Note 1) Identifying Numbers issued to users of ebMS processing mode are only A01 to A99, 100 to 998, and B01 to B99.